## **CORNELL NOTES – GRAPHICS FOR GAME DEVELOPMENT**

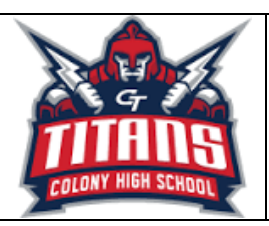

*Topic/Objective: Adobe Photoshop Lesson 1*

*Name:*

*Class/Period:*

*Date:*

*Essential Question:*

5

*How do we work with the various features of the Photoshop interface as well as use basic commands in working with our files?*

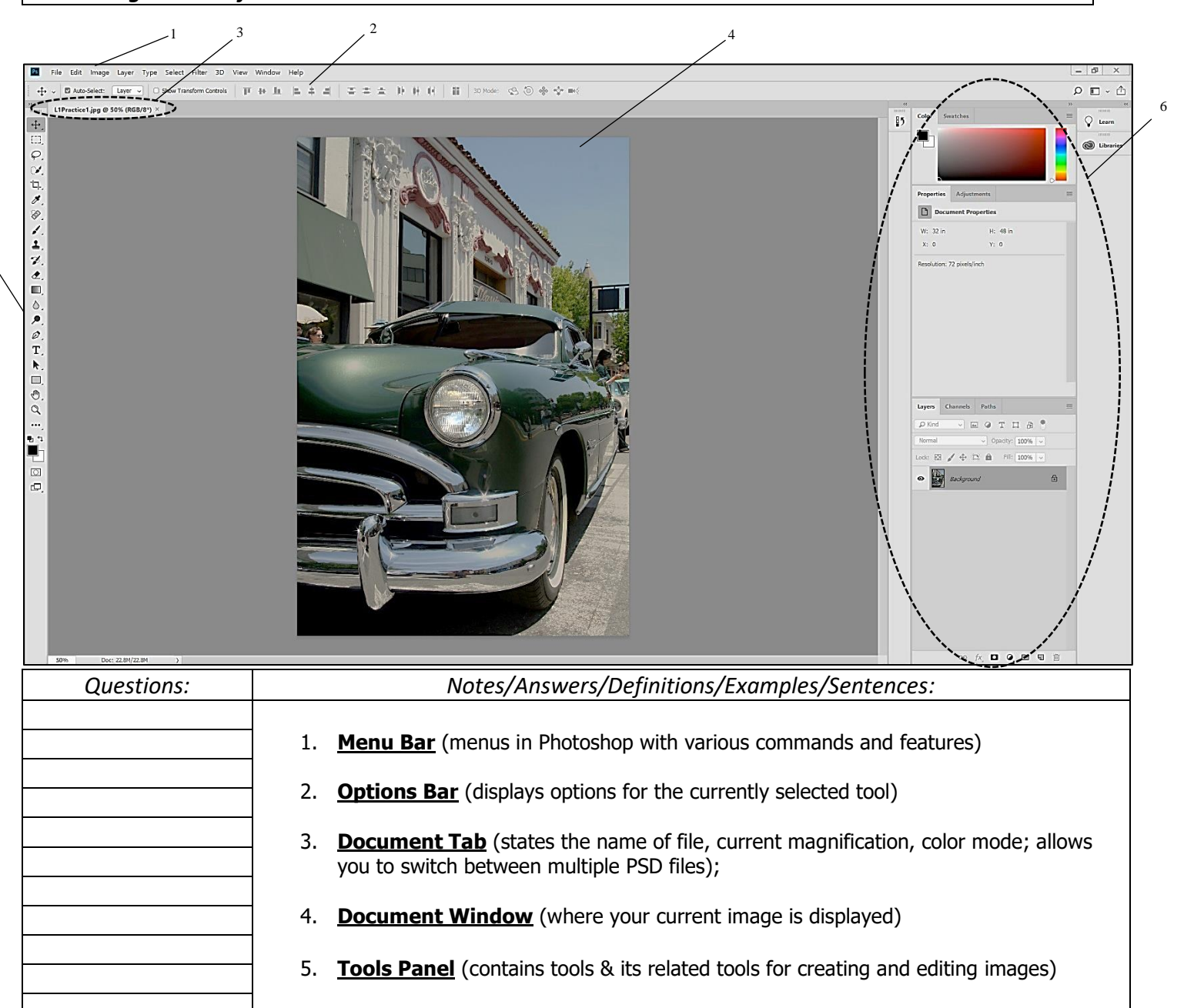

## 6. \_\_\_\_\_\_\_\_\_\_\_\_\_\_\_\_\_\_ \_\_\_\_\_\_\_\_\_\_\_\_\_\_ (allows you to change your workspace based on your current needs of the file you are working with)

7. **Panels** (helps you monitor and modify your work)

## **CORNELL NOTES – GRAPHICS FOR GAME DEVELOPMENT**

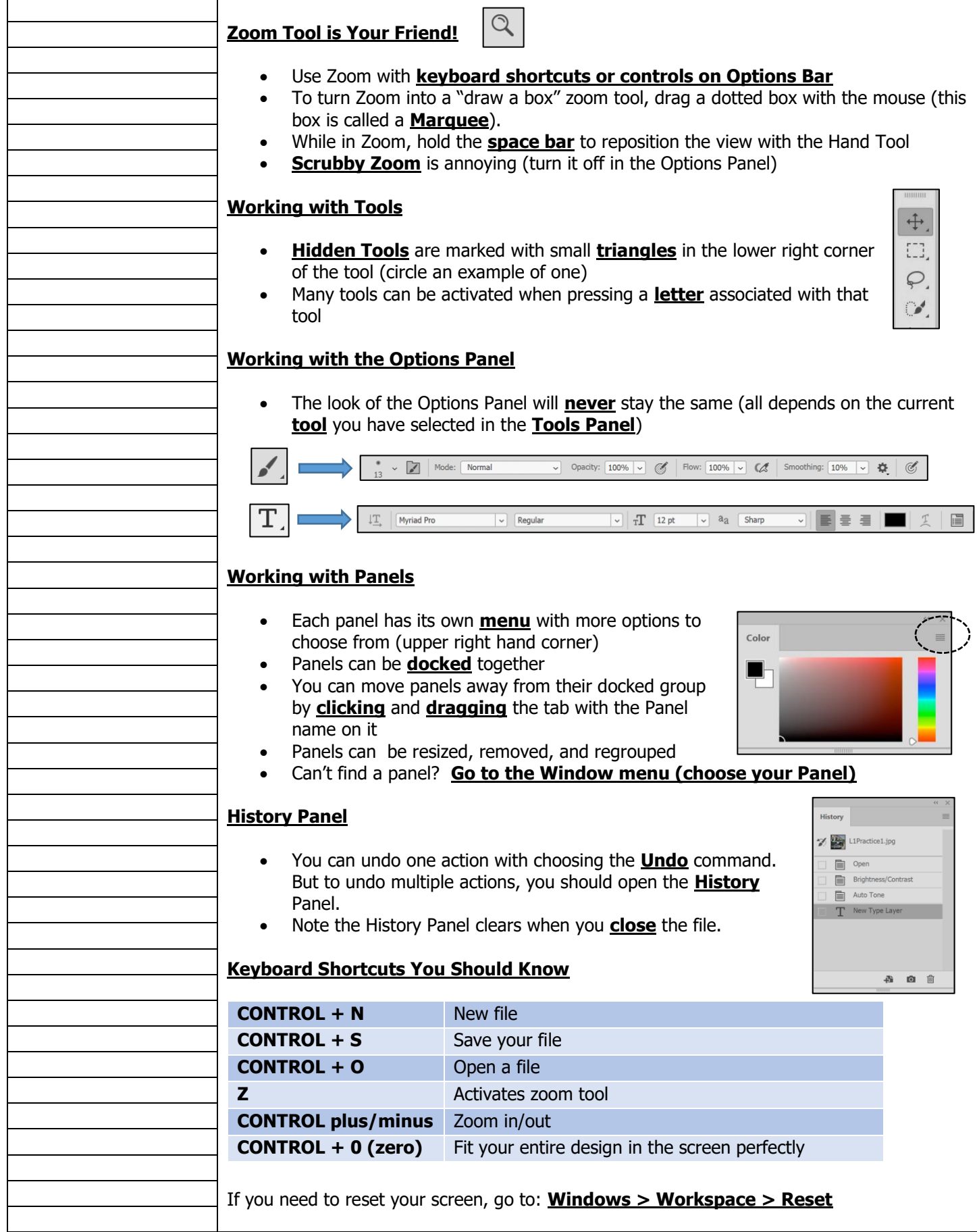